**1** В одной из кодировок Unicode каждый символ кодируется 16 битами. Вова написал текст (в нём нет лишних пробелов):

```
 «Собака, кошка, курица, корова, лошадь, коза, 
овца – домашние животные».
```
Затем он добавил в список название ещё одного животного. Заодно он добавил необходимые запятые и пробелы. При этом размер нового предложения в данной кодировке оказался на 14 байт больше, чем размер исходного предложения. Напишите в ответе длину добавленного названия животного в символах.

**2** От разведчика было получено сообщение:

001101001011101100101

В этом сообщении зашифрован пароль – последовательность русских букв. В пароле использовались только буквы А, Б, К, Л, О, С; каждая буква кодировалась двоичным словом по таблице, показанной на рисунке. Расшифруйте сообщение. Запишите в ответе пароль.

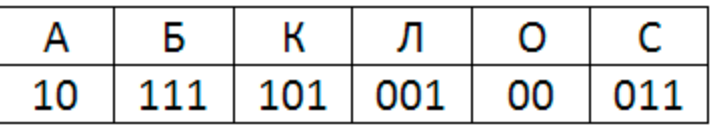

**3** Напишите наибольшее число x, для которого истинно высказывание:

(x < 42) И НЕ (в числе x нет одинаковых цифр)

**4** (О. Щецова) Между населёнными пунктами A, B, C, D, E, F построены дороги, протяжённость которых приведена в таблице. Отсутствие числа в таблице означает, что прямой дороги между пунктами нет. Определите длину кратчайшего пути между пунктами A и B, проходящего через пункт D. Передвигаться можно только по указанным дорогам.

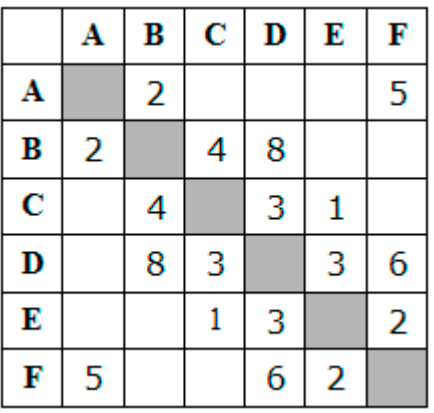

**5** У исполнителя Альфа две команды, которым присвоены номера:

- 1. прибавь 1
- 2. умножь на b

(b - неизвестное натуральное число;  $b \ge 2$ ) Выполняя первую из них, Альфа увеличивает число на экране на 1, а выполняя вторую, умножает это число на b. Известно, что программа 11221 переводит число 11 в число 118. Определите значение b.

(О. Щецова) Дана программа:

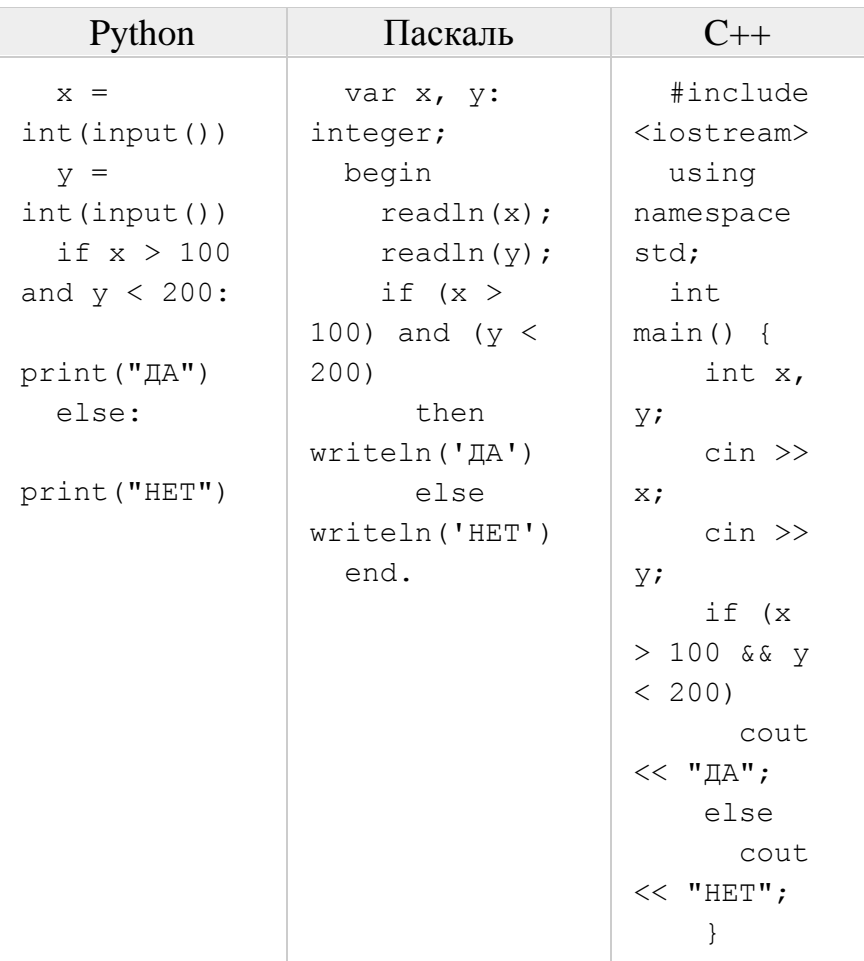

Было проведено 10 запусков этой программы, при которых в качестве значений переменных хи у вводились следующие пары чисел:

 $(230, 140)$ ;  $(90, 100)$ ;  $(210, 140)$ ;  $(200, 100)$ ;  $(140, 210)$ ;  $(70, 80)$ ;  $(110, 120)$ ;  $(130, 140)$ ;  $(180, 190)$ ;  $(80, 220)$ 

Сколько было запусков, при которых программа напечатала «ДА»?

Доступ к файлу fish.gif, находящемуся на сервере cafe.com, осуществляется по протоколу http. Фрагменты адреса файла закодированы цифрами от 1 до 7. Запишите последовательность этих цифр, кодирующую адрес указанного файла в сети Интернет.

```
1) http 2) ://
```

$$
3) com 4) .qif
$$

$$
5) \tfish \t6)
$$

7) cafe.

8

 $\overline{7}$ 

Ниже приведены запросы и количество страниц, которые нашел поисковый сервер по этим запросам в некотором сегменте Интернета:

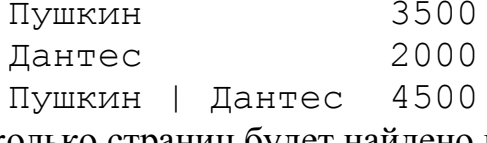

Сколько страниц будет найдено по запросу

Пушкин & Дантес

 $\boldsymbol{6}$ 

**9** На рисунке – схема дорог, связывающих города A, B, C, D, E, F, G и H. По каждой дороге можно двигаться только в одном направлении, указанном стрелкой. Сколько существует различных путей из города A в город H, проходящих через город D?

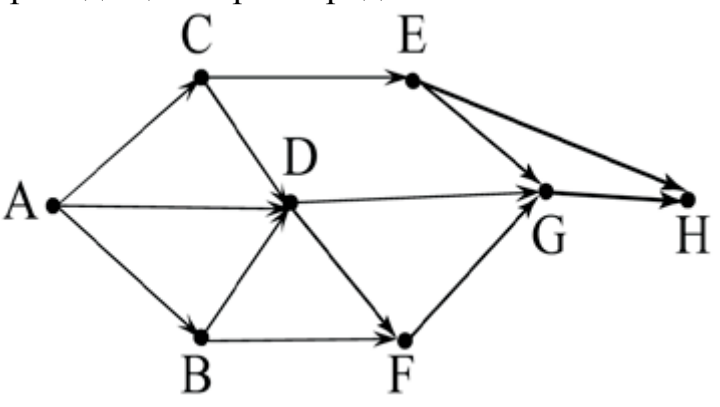

**10** (А. Кабанов) Среди приведённых ниже трёх чисел, записанных в различных системах счисления, найдите максимальное и запишите его в ответе в десятичной системе счисления. В ответе запишите только число, основание системы счисления указывать не нужно.

2016, 338, 11101<sup>2</sup>

- **11** В одном из произведений *И.С. Тургенева*, текст которого приведён в подкаталоге **Тургенев** (архив [oge12.zip\)](https://yadi.sk/d/MnOCeoijLZ8PhQ), одного из героев зовут *Басистов*. С помощью поисковых средств операционной системы и текстового редактора выясните фамилию человека, которого он называл «гениальной натурой».
- **12** Определите наименьший размер файла в килобайтах среди файлов с расширением **.htm** в подкаталогах каталога **Проза** (архив [oge12.zip\)](https://yadi.sk/d/MnOCeoijLZ8PhQ)? В ответе укажите только число.
- **13.1** Распакуйте архив [altbaikal.zip.](https://www.kpolyakov.spb.ru/cms/files/altbaikal.zip) Используя информацию и иллюстративный материал, содержащийся в файлах архива, создайте презентацию из трёх слайдов на тему **«Байкал»**. В презентации должны содержаться краткие иллюстрированные сведения о расположении, особенностях воды и животного мира озера Байкал. Все слайды должны быть выполнены в едином стиле, каждый слайд должен быть озаглавлен. В презентации должен использоваться единый тип шрифта.

## **Требования к оформлению презентации:**

- 1. Параметры страницы (слайда): экран (16:9), ориентация альбомная.
- 2. Первый слайд титульный слайд с названием презентации, в подзаголовке титульного слайда в качестве информации об авторе презентации указывается идентификационный номер участника экзамена.
- 3. Второй слайд основная информация в соответствии с заданием, размещённая по образцу на рисунке макета слайда 2: заголовок слайда; два блока текста; два изображения.
- 4. Третий слайд дополнительная информация по теме презентации, размещённая по образцу на рисунке макета слайда 3: заголовок слайда; три изображения; три блока текста.

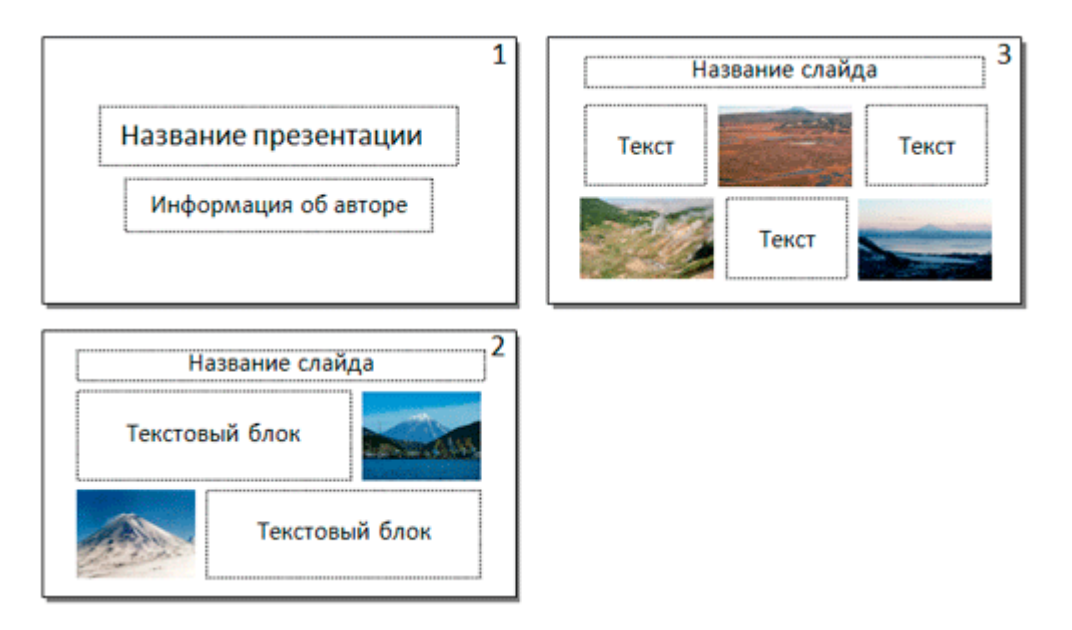

 $\frac{1}{2}$ . Размер шрифта: для названия презентации на титульном слайде – 40 пунктов; для подзаголовка на титульном слайде и заголовков слайдов – 24 пункта; для подзаголовков на втором и третьем слайдах и для основного текста – 20 пунктов. Текст не должен перекрывать основные изображения или сливаться с фоном.

**13.2** Создайте в текстовом редакторе документ и напишите в нём следующий текст, точно воспроизведя всё оформление текста, имеющееся в образце. Данный текст должен быть написан шрифтом размером 14 пунктов. Основной текст выровнен по ширине, и первая строка абзаца имеет отступ 1 см. В тексте есть слова, выделенные жирным шрифтом, курсивом и подчёркиванием.

При этом допустимо, чтобы ширина Вашего текста отличалась от ширины текста в примере, поскольку ширина текста зависит от размера страницы и полей. В этом случае разбиение текста на строки должно соответствовать стандартной ширине абзаца.

Республика Карелия (краткие названия: Карелия, Карьяла) — субъект Российской Федерации, республика в её составе. Входит в состав Северо-Западного федерального округа, является частью Северного экономического района. Столица - город Петрозаводск. Западная граница Карелии совпадает с государственной границей Российской Федерации и Финляндии.

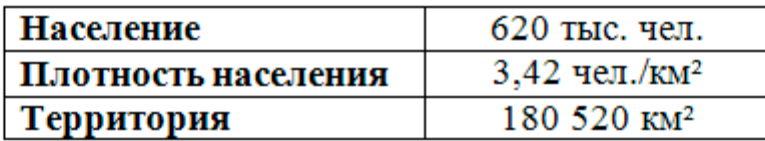

**14** В электронную таблицу занесли результаты тестирования учащихся по различным предметам. На рисунке приведены первые строки получившейся таблицы. Всего в электронную таблицу были занесены данные по 1000 учащимся. Порядок записей в таблице произвольный. Число 0 в таблице означает, что ученик не сдавал соответствующий экзамен.

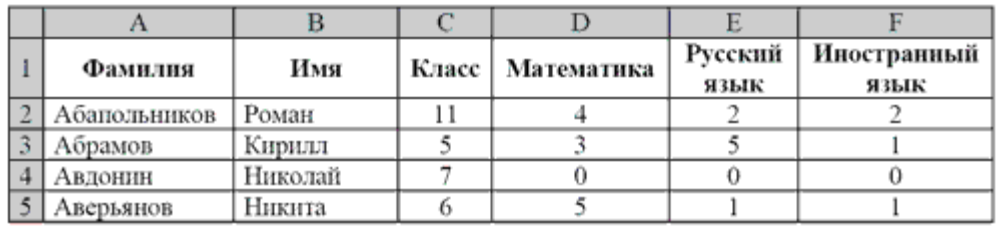

На основании данных, содержащихся в этой [таблице,](https://www.kpolyakov.spb.ru/cms/files/abapol.xls) выполните задания. 1. Сколько учеников сдали экзамен по математике ниже, чем на отметку 4 балла, а экзамены по русскому и иностранному языку на отметку 5 баллов? Ответ на этот вопрос запишите в ячейку H2 таблицы.

2. Каков средний балл учеников 3 класса по русскому языку? Учтите, что некоторые ученики не сдавали этот экзамен. Ответ с точностью до двух знаков после запятой запишите в ячейку H3 таблицы.

3. Постройте круговую диаграмму, отображающую соотношение числа участников экзамена из 5, 8 и 9 классов. Левый верхний угол диаграммы разместите вблизи ячейки G6.

**15.1** На бесконечном поле есть горизонтальная и вертикальная стены. Правый конец горизонтальной стены соединён с нижним концом вертикальной стены. **Длины стен неизвестны.** В каждой стене есть ровно один проход, точное место прохода и его ширина неизвестны. Робот находится в клетке, расположенной непосредственно слева от вертикальной стеной у верхнего конца прохода.

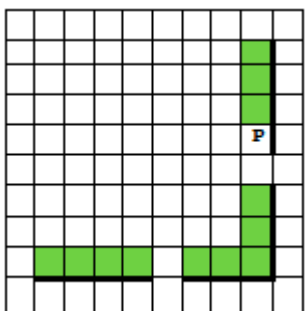

Напишите для Робота алгоритм, закрашивающий все клетки, расположенные непосредственно выше горизонтальной стены и левее вертикальной стены, кроме клетки, в которой находится Робот перед выполнением программы.

**15.2** Напишите программу, которая в последовательности целых чисел определяет количество чисел, кратных 5 или 9. Программа получает на вход целые числа, количество введённых чисел неизвестно, последовательность чисел заканчивается числом  $0$  ( $0$  – признак окончания ввода, не входит в последовательность). Количество чисел не превышает 1000. Введённые числа по модулю не превышают 30 000. Программа должна вывести одно число: количество чисел, кратных 5 или 9.

Пример работы программы:

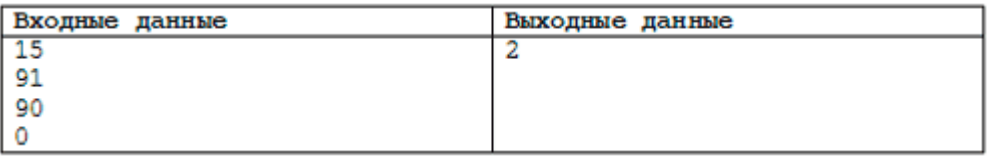